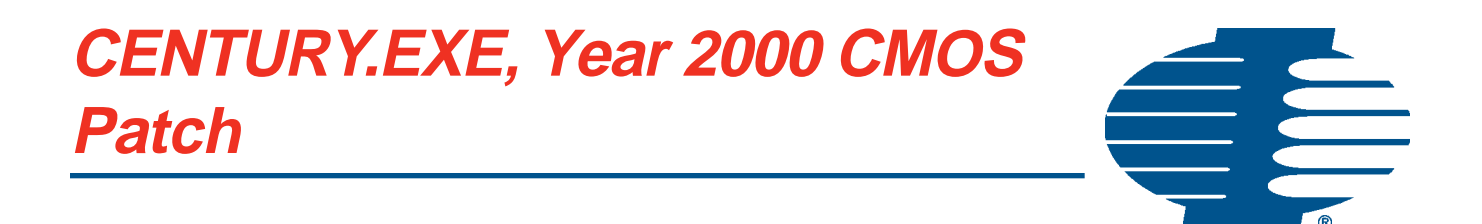

Some computers do not update the century byte of the date correctly. This program is provided by Industrial Computer Source to correct this problem. It is designed to bridge the Year 2000 gap for a system BIOS that use 2 digit year representations.

You may test your system for Year 2000 compliance by simulating the date crossing. At the DOS prompt, change the date and time to just before midnight on 12-31-1999:

C:> DATE 12-31-1999 C:>TIME: 23:59

Then turn the power off for more than one minute, and turn the power back on. Check the DOS date. If your system is compliant the date should read 01-01-2000. Typically, the flaw would show itself by reporting the date in CMOS as 01-01-1980, after crossing the date 12-31-1999. If your system is not compliant, follow the installation instructions below.

This program should work on most 80386 and above CPU boards, but there may be a few cases where a propietary system BIOS would prevent this program from operating. If you experience any difficulties with this software, please call Industrial Computer Source Customer Service, at 800-480-0044.

## LIABILITY DISCLAIMER – READ BEFORE INSTALLING

This program and its accompanying documentation is provided for use only with products purchased from Industrial Computer Source. It may not be copied or reproduced by any means or in any manner for any purpose except your personal use, e.g., 'working' or 'reference' copies. It may not be distributed in any form. Industrial Computer Source accepts no risk from your use of, or the performance of this product and its documentation. INDUSTRIAL COMPUTER SOURCE MAKES NO REPRESENTATION OR WARRENTY CONCERNING THE UTILITY OF THIS PRODUCT AND SPECIFICALLY DISCLAIMS ANY WARRENTY OF MER-CHANTABILITY AND FITNESS FOR INTENDED PURPOSE. In no event shall Industrial Computer Source or its suppliers be liable for any loss or damages whatsoever (including, without limitation, damages for loss of business profits, business interruption, loss of business information, or other pecuniary loss) arising from the use of, or inability to use the product or its documentation, even if Industrial Computer Source has been advised of the possibility of such damages. Because some states/jurisdictions do not allow the exclusion or limitation of liability for consequential or incidental damages, the above limitation may not apply to you.

> Document 1595, 6/4/97 1**Document 1595, 6/4/97**

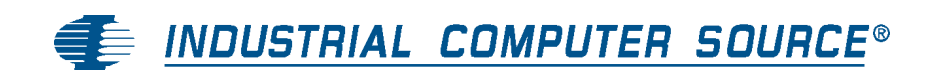

## CENTURY.EXE

————————————————————

This executable DOS program provides a fix for the Year 2000 crossing. It does this by writing a byte to the Non-Volatile RAM.

Note: If the CMOS is cleared or battery power is lost, the correction will be lost and this program must be run again.

If this program is run before the year 2000, then rebooted prior to the year 2000 roll-over, you will get an erroneous date until January 1, 2000.

INSTALLING CENTURY.EXE

• Boot to the DOS prompt.

———————————————————

- insert the CENTURY.EXE floppy disk in your floppy drive.
- Type the drive letter of your floppy drive, and ':\CENTURY.EXE'. For example: A:\CENTURY.EXE
- The program will now make the changes to your system. When the program is done, it will return the current date and time.

Rebooting and changing the date will have no effect after the 2000 crossing.

In systems that must remain on at all times, this program can be run at any time prior to 11:59 PM, December 31, 1999. As long as the system is not powered down until after 12:01 AM, January 1, 2000, the system will continue to operate properly.

DOS/Windows and other Operating Systems are capable of setting a date within the year 2000 (after the crossing) so the program is no longer needed. The standard time & date commands can be used.

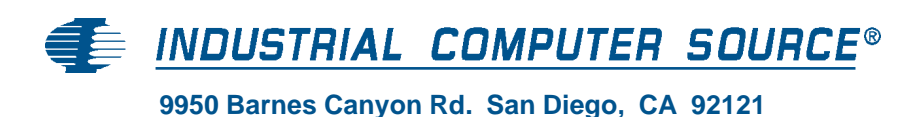